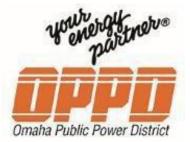

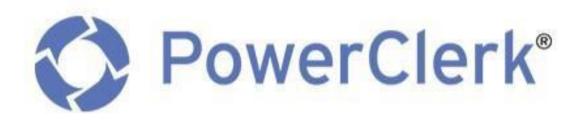

# **Installer User Guide**

**Customer Owned Generation Applications** 

LAST MODIFIED ON: 2022\_08\_03

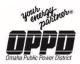

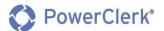

## Contents

| 1.1                                                 | References                                                                                              | 3                    |
|-----------------------------------------------------|----------------------------------------------------------------------------------------------------|----------------------|
| Getti                                               | ng Started                                                                                              |                      |
| 2.1                                                 | PowerClerk Registration                                                                                 | 4                    |
| 2.2                                                 | Logging In To PowerClerk                                                                                | .5                   |
| 2.3                                                 | Home Page Navigation                                                                                    | 6                    |
|                                                     | 2.3. Views                                                                                              | .6                   |
| 2.4                                                 | Settings                                                                                                | 7                    |
|                                                     | 2.4.1 Manage My Account                                                                                 | .7                   |
|                                                     | 2.4.2 Grant Access                                                                                      | .8                   |
|                                                     | 2.4.3 Log Out                                                                                           | .8                   |
| Enter                                               | ing a New Application                                                                                   |                      |
| 3.1                                                 | Customer Information1                                                                                   | 0                    |
| 3.2                                                 | Contractor Information1                                                                                 | 4                    |
| 3.3                                                 | Equipment1                                                                                              | 7                    |
| 3.4                                                 | Attachments4                                                                                            | !5                   |
| 3.5                                                 | Final Review4                                                                                           | !7                   |
| Appli                                               | cation Needs Corrections                                                                                |                      |
|                                                     |                                                                                                    |                      |
| 4.1                                                 | Application Review – Changes Needed5                                                                    | :0                   |
|                                                     | <b>Application Review – Changes Needed</b> 5<br>truction Completion & Electrical Permit                 | ;0                   |
|                                                     |                                                                                                    |                      |
| Const<br><b>5.1</b>                                 | truction Completion & Electrical Permit                                                                 |                      |
| Const<br><b>5.1</b>                                 | truction Completion & Electrical Permit Confirm Construction in PowerClerk                              | 52                   |
| Const<br><b>5.1</b><br>Appli                        | truction Completion & Electrical Permit<br>Confirm Construction in PowerClerk5<br>cation/Project Status | 52<br>55             |
| Const<br>5.1<br>Appli<br>6.1<br>6.2                 | truction Completion & Electrical Permit<br>Confirm Construction in PowerClerk                           | 52<br>55             |
| Const<br>5.1<br>Appli<br>6.1<br>6.2                 | truction Completion & Electrical Permit Confirm Construction in PowerClerk                              | 52<br>55<br>56       |
| Const<br>5.1<br>Appli<br>6.1<br>6.2<br>Statu        | truction Completion & Electrical Permit Confirm Construction in PowerClerk                              | 52<br>55<br>56       |
| Const<br>5.1<br>Appli<br>6.1<br>6.2<br>Statu<br>7.1 | truction Completion & Electrical Permit Confirm Construction in PowerClerk                              | 52<br>55<br>56<br>58 |

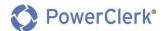

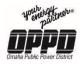

## 1. Introduction

Omaha Public Power District has adopted the web-based tool, PowerClerk, to standardize and manage the Customer Owned Generation (COG) application process for our residential and commercial customers. This Enterprise User Guide will help you to understand the tool, explain your role specific process and address potential questions you may have regarding the tool.

### What is Customer-Owned Generation?

OPPD customers can create much of their household's electricity using renewable forms of customerowned generation. The most common types of renewable energy systems are photovoltaic solar panels and wind turbines, but people also use micro-turbine, fuel cell, biomass and hydro technologies.

Regardless of the type of system being considered, it first must be vetted by OPPD before interconnection with the electric grid. After approval and installation, customer-owners will be able to get credit on their utility bills.

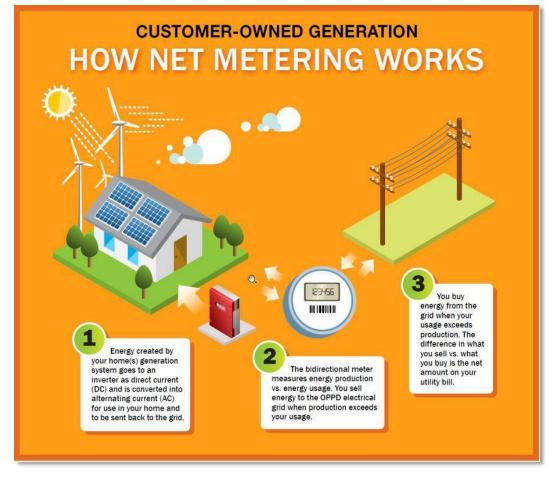

### 1.1 References

Customer Owned Generation Quick Start Video: https://vimeo.com/368312148

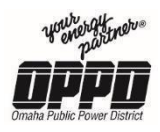

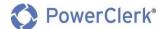

2. Getting Started

### 2.1 PowerClerk Registration

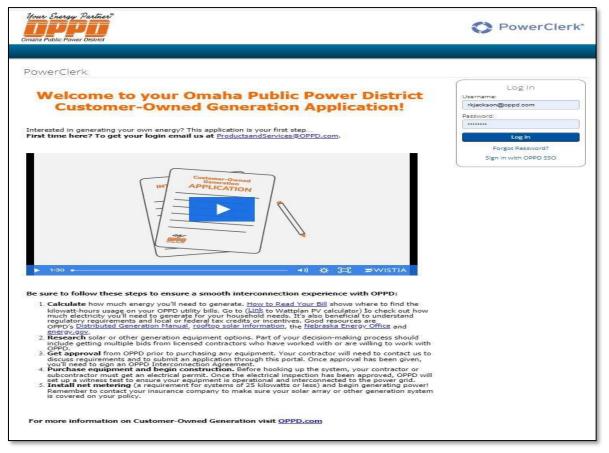

#### Note:

- Before submitting a COG application online, all users must first register for a PowerClerk account.
- PowerClerk does not allow multiple users to be logged on with the same username and password at the same time. It is recommended that all contractors, customers, and installers working in PowerClerk register for their own account.

### PowerClerk Registration Process

- 1. To register for PowerClerk, email the following information to Productsand Services@oppd.com
  - a. Email Address
  - b. First Name
  - c. Last Name
  - d. Company (optional)

**Note:** Please give OPPD 7 days to follow-up on your request. After you have been registered you will receive an email from <u>ProductsandServices@oppd.com</u>.

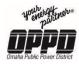

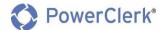

### 2.2 Logging In To PowerClerk

### PowerClerk Login Process

| Your Energy Partner®<br>Omaha Public Power District                                   | PowerClerk*                                             |
|---------------------------------------------------------------------------------------|---------------------------------------------------------|
|                                                                                       |                                                         |
| PowerClerk                                                                            |                                                         |
| Welcome to your Omaha Public Power District<br>Customer-Owned Generation Application! | Log In<br>Username:<br>example@company.com<br>Password: |
| First time here? To get your login email us at <u>ProductsandServices@OPPD.com</u> .  | Log in<br>Forgot Password?<br>Sign in with OPPD SSO     |
|                                                                                       |                                                         |

- 1. Navigate to the OPPD PowerClerk landing page (link).
- 2. In the Log In box, enter your Username and Password and click Log In.

| -                                            | ; in, enter your Username and<br>rd and click the "Log In" button. |
|----------------------------------------------|--------------------------------------------------------------------|
| is a<br>ine<br>volving<br>ng and a<br>essing | Log In<br>Log In<br>Forgot Password?                               |
|                                              | is link if you forget<br>our password                              |

**Note:** If you forget your password, click the **Forgot Password?** link above and follow the prompts to reset your password.

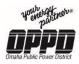

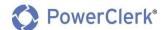

### 2.3 Home Page Navigation

After logging in to PowerClerk, you will be immediately navigated to the home page (pictured below).

| Your Energy Partner<br>Omaha Public Power District                                                      |                          |          | werClerk®<br>staller Test   <u>Log Out</u> |
|----------------------------------------------------------------------------------------------------|--------------------------|----------|--------------------------------------------|
| HOME SETTINGS +                                                                                         | Navigation Bar           |          | ASK A QUESTION                             |
| Submit New App     R DISTRICT - INTERCONNECTION       New Application     All Projects     Project View | · /                      |          | Change Program                             |
| Project #     Image: Current Status       OPPD-00275     Technical Review                               | Current Status Timestamp | Projects | <b>₩</b>                                   |

### 2.3.1 Views

**Note:** PowerClerk offers you the ability view your projects in different **Views** accessible from the Home Page

- All Projects The "All Projects" View contains all projects that you have entered in PowerClerk, whether they have been submitted or not.
- Completed Projects The "Completed Projects" View contains all projects that have been completed.

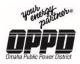

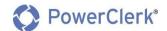

### 2.4 Settings

From the Home Page, you can access your Settings, which include the following features:

| SETTINGS - | SUPPO | RT CENTER    |           |
|------------|-------|--------------|-----------|
| ¢          | k     |              |           |
| My Acc     | ount  | Grant Access | FormSense |

### 2.4.1 Manage My Account

Utilize the Manage My Account section to View or Edit your personal information (Name, Company, Email and Password)

| Manage My Account  |         |                    |  |  |  |
|--------------------|---------|--------------------|--|--|--|
| Personal Info      |         |                    |  |  |  |
| First Name:        | Raheem  |                    |  |  |  |
| Last Name:         | Jackson |                    |  |  |  |
| Company:           | OPPD    | Edit Personal Info |  |  |  |
| Password           |         |                    |  |  |  |
| ****               |         | Change Password    |  |  |  |
| Email              |         |                    |  |  |  |
| rkjackson@oppd.com |         | Edit Email Address |  |  |  |

2.4.1.1 From the Navigation Bar, click My Account.

2.4.1.2 To change any personal account information, click on their respective links:

2.4.1.2.1 Edit Personal Info

2.4.1.2.2 Change Password

2.4.1.2.3 Edit Email Address

**Note:** Multi-factor authentication is an authentication method in which a computer user is granted access only after successfully presenting two or more pieces of evidence to an authentication mechanism.

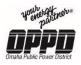

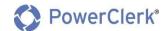

#### 2.4.2 Grant Access

Grant access to other registered PowerClerk Users to view or edit your projects.

| Grant Access                                                                                                    |                                                                                |                                                        |              |
|----------------------------------------------------------------------------------------------------|--------------------------------------------------------------------------------|--------------------------------------------------------|--------------|
| Users to whom you have granted access to all your projects ac<br>You have not granted anyone broad access to your projects. | Grant Access<br>Email address of the user to whom you wish<br>to grant access: | Click Here to<br>populate the<br>email dialogue<br>box | Grant Access |
| Users who have granted you access to all their projects across<br>You have not been granted broad access by anybody else.   | Cancel OK                                                                      |                                                        |              |

To grant access to other users, follow the below steps:

- 1. From the Navigation Bar, click on **Settings**, then click the **Grant Access** button.
- 2. On the screen, you will need to click the Grant Access button.
- 3. A window will populate, in the window enter the email address of the user to whom you wish to grant access.

**Note:** For a person(s) to get access to your PowerClerk projects, they must already be a registered user of PowerClerk. To register, follow the registration directions outlined in **Section 2.1**.

### 2.4.3 Log Out

• To log out of PowerClerk, click the **Log Out** button at the top right corner of your PowerClerk screen as shown below.

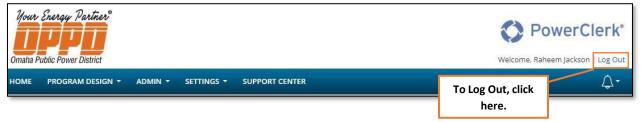

Note: PowerClerk will automatically log you out after long periods of inactivity.

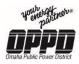

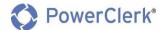

### 3. Entering a New Application

To submit a new application, click on the **New Application** button from the Home Page. This will direct you to begin the application process.

| Your Energy T   |                       |                                                                        | Welcome, Raheem Jackson   Log Out       |
|-----------------|-----------------------|------------------------------------------------------------------------|-----------------------------------------|
|                 | M DESIGN - ADMIN      | ✓ SETTINGS ✓ SUPPORT CENTER                                            | <b>↓</b> ••                             |
| OMAHA PUBLI     | C POWER DISTRI        | T - INTERCONNECTION_DEMO                                               | Change Program                          |
| New Application | New Date Test         | New Application                                                        | ٩                                       |
| Project # 🔊     | Current Status        | Inverter Model 💵 Meter Number 💵 Current Status Timestamp 💵 PV System S | Specification Inverter Nameplate Rating |
| > DEMO-00005    | Application Submitted | 12/12/2019 1200                                                        |                                         |
| > DEMO-00004    | Application Submitted | 11/22/2019                                                             |                                         |
| > DEMO-00003    | Application Submitted | 11/21/2019                                                             |                                         |
| > DEMO-00002    | Application Submitted | 11/20/2019                                                             |                                         |
| > DEMO-00001    | Application Submitted | B 11/20/2019                                                           |                                         |
| >               | Unsubmitted           | 12/19/2019                                                             |                                         |
|                 |                       |                                                                        |                                         |

### <u>Note</u>

- All information indicated with a red \* (asterisk) is REQUIRED!
- Click on each of the blue (?) to reveal helpful tips for guiding you through the application.
- Your information is automatically saved while working on this application.

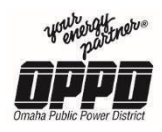

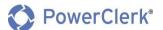

### 3.1 Customer Information

| n                                                                                                    | 2                            | 3                               | 4                                  | 5                                  |
|----------------------------------------------------------------------------------------------------|------------------------------|---------------------------------|------------------------------------|------------------------------------|
| COG Owner Information Co                                                                                     | ontractor Information        | Equipment                       | Attachments                        | Final Review                       |
|                                                                                                    |                              |                                 |                                    |                                    |
| nterconnection Application for Customer-C                                                                    | wned Generation              |                                 |                                    |                                    |
| he Customer-Owned Generation (COG) Own                                                                       |                              |                                 |                                    |                                    |
| equipment in closed transition (parallel) with                                                               | OPPD system in accordance    | with and as defined in the late | est version of the OPPD COG Man    | ual.                               |
| IMPORTANT INFO                                                                                               | RMATION!                     |                                 |                                    |                                    |
| All Information indicated with a red *                                                                       |                              |                                 |                                    |                                    |
| <ul> <li>Click on each of the blue (?) dots to re</li> <li>Your information is automatically say</li> </ul>  |                              |                                 |                                    |                                    |
| As the Project Owner you will be resp                                                                        | onsible for completing both  | the Application and Construct   |                                    |                                    |
| <ul> <li>During the course of the project <u>all er</u><br/>updates that may be needed to the for</li> </ul> |                              | the application will receive n  | otifications informing of both the | project progress and any potential |
|                                                                                                    |                              |                                 |                                    |                                    |
| EOG Owner Contact Information (?)<br>Name *                                                                  |                              |                                 |                                    |                                    |
| First                                                                                                    | Last                         |                                 |                                    |                                    |
| Tompany                                                                                                    |                              |                                 |                                    |                                    |
| Company                                                                                                    |                              |                                 |                                    |                                    |
| oddress *                                                                                                    |                              |                                 |                                    |                                    |
| Street                                                                                                    |                              |                                 |                                    |                                    |
|                                                                                                    |                              |                                 |                                    |                                    |
|                                                                                                    |                              |                                 |                                    |                                    |
| City                                                                                                    | · · · ·                      | Zip Code                        |                                    |                                    |
| -mail *                                                                                                    |                              |                                 |                                    |                                    |
| Email                                                                                                    |                              |                                 |                                    |                                    |
| Phone *                                                                                                    |                              |                                 |                                    |                                    |
| (###) ###-####                                                                                               |                              |                                 |                                    |                                    |
|                                                                                                    |                              |                                 |                                    |                                    |
| s the Owner Information (above) the same as                                                                  | s the Facility Operator? * 😮 |                                 |                                    |                                    |
| O Yes<br>O No                                                                                                |                              |                                 |                                    |                                    |
|                                                                                                    |                              |                                 |                                    |                                    |
| nstallation Address * 👔                                                                                      | ~                            |                                 |                                    |                                    |
| New Contact                                                                                                  | <b>`</b>                     |                                 |                                    |                                    |
| Street                                                                                                    |                              |                                 |                                    |                                    |
|                                                                                                    |                              |                                 |                                    |                                    |
|                                                                                                    |                              |                                 |                                    |                                    |
| City                                                                                                    | <b>`</b>                     | Zip Code                        |                                    |                                    |
|                                                                                                    |                              |                                 |                                    |                                    |
| OPPD Customer Account Number * 😮                                                                             |                              |                                 |                                    |                                    |
| ]                                                                                                    |                              |                                 |                                    |                                    |
| Does this location have an established electri                                                               | c meter? * 👔                 |                                 |                                    |                                    |
| ○ Yes<br>○ No                                                                                                |                              |                                 |                                    |                                    |
|                                                                                                    |                              |                                 |                                    |                                    |
|                                                                                                    |                              |                                 |                                    | Next                               |
|                                                                                                    |                              |                                 |                                    |                                    |

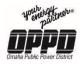

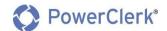

### Entering Customer Information

Interconnection Application for Customer-Owned Generation

- 1. To begin a new application, start by entering the COG Owner Contact Information:
  - Name (First name, Last name)
  - **Company** name if applicable.
  - Address of the location where the Customer Owned Generation equipment will be located:
    - i. Street
    - ii. City
    - iii. State
    - iv. Zip Code
  - **Email** enter the customer/owner's email information.
  - **Phone** enter the Customer's phone number.

| COG Owner Contact Information 🝞 |      |      |
|---------------------------------|------|------|
| Name *                          |      |      |
| First                           | Last |      |
| L                               |      |      |
| Company                         |      |      |
| Company                         |      |      |
|                                 |      |      |
| Address *                       |      |      |
| Street                          |      |      |
|                                 |      |      |
|                                 |      |      |
|                                 |      |      |
| City                            | Tip  | Code |
|                                 |      |      |
| Email *                         |      |      |
| Email                           |      |      |
|                                 |      |      |
| Phone *                         |      |      |
| ( <del>###</del> )              |      |      |
|                                 |      |      |
|                                 |      |      |

- 2. Is the Owner Information (above) the same as the Facility Operator?
  - Yes
  - No

Note: For Residential properties, this will typically be "Yes".

```
Is the Owner Information (above) the same as the Facility Operator? * ()

Ves

No
```

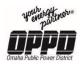

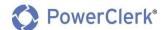

### 3. Enter the Installation Address:

• Choose from the dropdown if the address is the same as the COG Owner or Facility Owner. This will prepopulate the field with the proper information.

| New Contact                           | • |              |
|---------------------------------------|---|--------------|
| New Contact                           |   |              |
| COG Owner Contact Information         |   |              |
| Facility Operator Contact Information |   |              |
|                                       |   |              |
| City                                  |   | ▼ Zip Code   |
| City                                  |   | •   Lip coue |

#### 4. Enter the COG Owner Customer Account Number.

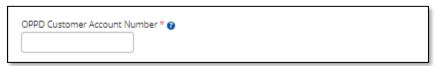

- Does this location have an established electric meter? \* O Yes
  - O No

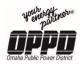

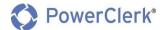

| OPPD Customer Account Number * 👔                                              |
|-------------------------------------------------------------------------------|
| Does this location have an established electric meter? * (2)<br>• Yes<br>• No |
| OPPD Meter Number * 👔                                                         |

#### 6. **OPPD Meter Number**

- The Meter Number can be found on the face of the customer's OPPD meter typically in large font. It should be numeric only and about 8 digits in length
- The Meter Number is a required field
- 7. Click the **Next** button to access the next step in the process.

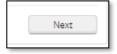

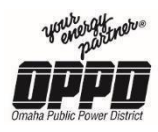

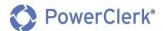

### 3.2 Contractor Information

|                                                                       | 2<br>Information   | 3<br>Equipment | 4<br>Attachm | 5<br>Nents Final Review | v |
|-----------------------------------------------------------------------|--------------------|----------------|--------------|-------------------------|---|
| Contractor Information                                                |                    |                |              |                         |   |
| s a Contractor performing this installation? *                        |                    |                |              |                         |   |
| <ul> <li>Yes</li> </ul>                                               |                    |                |              |                         | 1 |
| ○ No                                                                  |                    |                |              | Click the # to Go       |   |
| nstallation Contractor Contact Information                            |                    |                |              | Directly to the         |   |
| Vame *<br>First                                                       | Last               |                |              | Application Page        |   |
|                                                                       |                    |                |              |                         | 1 |
| Company *<br>Company                                                  |                    |                |              |                         |   |
|                                                                       |                    |                |              |                         |   |
| Address *<br>Street                                                   |                    |                |              |                         |   |
|                                                                       |                    |                |              |                         |   |
|                                                                       |                    |                |              |                         |   |
| Gity                                                                  | Tip Cod            | le             |              |                         |   |
| imail *                                                               |                    |                |              |                         |   |
| Email                                                                 |                    |                |              |                         |   |
| 'hone *                                                               |                    |                |              |                         |   |
| (###) ### ####                                                        |                    |                |              |                         |   |
| s there a Facility Designer/Engineer associated with thi<br>Yes<br>No | is installation? * |                |              |                         |   |
| Facility Designer/Engineer Contact Information                        |                    |                |              |                         |   |
| Vame *<br>First                                                       | Last               |                |              |                         |   |
|                                                                       |                    |                |              |                         |   |
| Company *<br>Company                                                  |                    |                |              |                         |   |
| Address *                                                             |                    |                |              |                         |   |
| Street                                                                |                    |                |              |                         |   |
|                                                                       |                    |                |              |                         |   |
|                                                                       |                    |                |              |                         |   |
| City                                                                  | Tip Cod            | le             |              |                         |   |
| Email *                                                               |                    |                |              |                         |   |
| Email                                                                 |                    |                |              |                         |   |
| Phone *                                                               |                    |                |              |                         |   |
| ( <del>###</del> ) <del>### ####</del>                                |                    |                |              |                         |   |
|                                                                       |                    |                |              |                         |   |
|                                                                       |                    |                |              |                         |   |
| Back                                                                  |                    |                |              |                         |   |

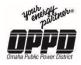

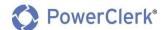

### **Entering Contractor Information**

### Contractor Information

- 1. Is a Contractor performing this installation?
  - Yes
  - No

| Contractor Information                      |                     |
|---------------------------------------------|---------------------|
| Is a Contractor performing t<br>O Yes<br>No | his installation? * |

**Note:** If a Contractor is not constructing the installation, select **No**, no further information is required.

- 2. Enter the **Contractor Contact Information** : (Required if contractor is constructing the installation)
  - Name (First name, Last name)
  - Company
  - Address of the contractor:
    - i. Street
    - ii. City
    - iii. State
    - iv. Zip Code
  - **Email** enter the contractor's email information.
  - **Phone** enter the contractor's phone number

| Name *<br>First | Last       |  |
|-----------------|------------|--|
| Company *       |            |  |
| Company         |            |  |
| Address *       |            |  |
| Street          |            |  |
|                 |            |  |
| City            | ▼ Zip Code |  |
| Email *         |            |  |
| Email           |            |  |
| Phone *         |            |  |
| (###) ###-####  |            |  |

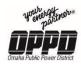

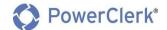

### Facility Designer/Engineer Information

- 3. Is there a Facility Designer/Engineer associated with this installation?
  - Yes
  - No

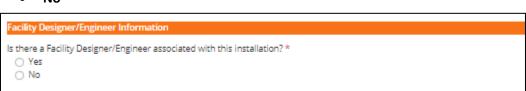

**Note:** If a **Facility Designer/Engineer** is **not associated** with the installation, select **No**, no further information isrequired.

- 4. Enter the **Facility Designer/Engineer Contact Information** (Required if there is a Facility Designer/Engineer associated with this installation):
  - **Name** (First name, Last name)
  - Company
  - Address of the facility designer/engineer:
    - i. Street
    - ii. City
    - iii. State
    - iv. Zip Code
  - **Email** of the facility designer/engineer.
  - **Phone** of the facility designer/engineer.

| Facility Designer/Engineer Contact Information<br>Name * |          |
|----------------------------------------------------------|----------|
| First                                                    | Last     |
| Company *                                                |          |
| Company                                                  |          |
| Address *                                                |          |
| Street                                                   |          |
|                                                          |          |
|                                                          |          |
| City                                                     | Tip Code |
| Email *                                                  |          |
| Email                                                    |          |
| Phone *                                                  |          |
| (###) ### ####                                           |          |
|                                                          |          |

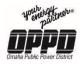

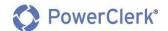

5. Click the **Next** button to access the next step in the process.

| Back | Next |
|------|------|
|      |      |
|      |      |

**Note:** To go back to a previous step, click the **Back** button in the bottom left of your window.

### 3.3 Equipment

| 1<br>COG Owner Information                                                                                   | 2<br>Contractor Information  | 3<br>Equipment | 4<br>Attachments | 5<br>Final Review                                        |      |
|----------------------------------------------------------------------------------------------------|------------------------------|----------------|------------------|----------------------------------------------------------|------|
| Equipment                                                                                                    |                              |                |                  |                                                          |      |
| Is this project an expansion of any curre<br>O Yes<br>O No                                                   | nt generation equipment? * 🥑 |                | r                |                                                          |      |
| Duration of Parallel Operation * 🕑<br>Sustained<br>Momentary Transfer Switch<br>Open Transition (On its own) |                              |                |                  | Click the # to Go<br>Directly to the<br>Application Page |      |
| Main Generation Equipment<br>Main Generation Equipment to be instal                                          | led * 😰                      |                |                  |                                                          |      |
| Select                                                                                                    | •                            |                |                  |                                                          |      |
| Interconnection Information<br>Interconnection Phase *<br>O Single<br>O Three                                |                              |                |                  |                                                          |      |
| Interconnection Voltage * Select                                                                             | ¥                            |                |                  |                                                          |      |
| How would the COG Owner like to Trans<br>Import-Only<br>Import/Export<br>Export-Only                         | fer Power with OPPD? *       |                |                  |                                                          |      |
| Does the COG Owner wish to net meter<br>Ves<br>No                                                            | with OPPD? *                 |                |                  |                                                          |      |
| Back                                                                                                    |                              |                |                  |                                                          | Next |

### **Entering Equipment Information**

Equipment

- 1. Is the project an expansion of any current generation equipment? (Required)
  - Yes
  - No

```
Is this project an expansion of any current generation equipment? * 🝞

O Yes

O No
```

- 2. Select the Duration of Parallel Operation (Required):
  - Sustained

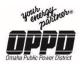

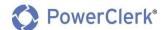

• Momentary Transfer Switch

### **Open Transition (On its own) Note:** You do not need to fill out the application with only an Open Transition switch.

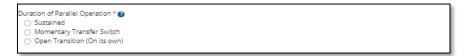

#### Main Generation Equipment

•

- 3. Select your **Main Generation Equipment to be installed** from the dropdown list(Required):
  - PV Solar
  - Other PV Solar
  - Wind Turbine
  - Biomass Generator
  - Natural Gas Generator
  - Diesel Generator
  - Hydro Generator
  - Energy Storage (On its own)

| ain Generation Equipment to be installed | * 🖸 |  |
|------------------------------------------|-----|--|
| Select                                   | •   |  |
| Select                                   |     |  |
| PV Solar                                 |     |  |
| Other PV Solar                           |     |  |
| Wind Turbine                             |     |  |
| Biomass Generator                        |     |  |
| Natural Gas Generator                    |     |  |
| Diesel Generator                         |     |  |
| Hydro Generator                          |     |  |
| Energy Storage (On Its Own)              |     |  |

**Note:** Multiple types of generation equipment can be added to your COG Application. Please review the equipment forms on the following pages for guidelines.

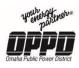

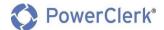

### PV Solar

| PV Solar Installation                                                        |                   |                                                                   |                                      |                                                                |
|------------------------------------------------------------------------------|-------------------|-------------------------------------------------------------------|--------------------------------------|----------------------------------------------------------------|
| PV Solar Mount Type *<br>O Rooftop<br>O Ground                               |                   |                                                                   |                                      |                                                                |
| PV Inverter Type *<br>String Inverter<br>Microinverter                       |                   |                                                                   |                                      |                                                                |
| If your PV System Invert<br>PV System Specification                          | 93.               | listed in the PV System Sp                                        | ecification lists below, select "Oth | er PV Solar" instead of "PV Solar" under generation equipment. |
| Inverter                                                                     |                   |                                                                   |                                      |                                                                |
| Qty Qty                                                                      | Plea              | ise select                                                        | ×                                    |                                                                |
| PV Array                                                                     | Delete Array      |                                                                   |                                      |                                                                |
| Qty Q                                                                        |                   | Please select                                                     | *                                    |                                                                |
| Add An                                                                       | -av               |                                                                   |                                      |                                                                |
|                                                                              |                   |                                                                   |                                      |                                                                |
| Add Inverter                                                                 |                   |                                                                   |                                      |                                                                |
| System Rating:<br>Inverter Rating:<br>Estimated Annual Prod                  | uction:           | Needs to be recalcu<br>Needs to be recalcu<br>Needs to be recalcu | lated                                | Calculate                                                      |
| Please note: the above<br>Total PV System Array D<br>Dotal PV Inverter Max C | C (KW) *          |                                                                   | ent selected and solar conditions    | in the specified zip code.                                     |
| Are any Energy Storage<br>O Yes<br>O No                                      | devices being add | led to this installation?*(                                       | 9                                    |                                                                |
| Additional Comments                                                          |                   |                                                                   |                                      |                                                                |
| Any additional commen                                                        | ts about the gene | ration equipment to be ir                                         | nstalled                             |                                                                |
|                                                                              |                   |                                                                   |                                      |                                                                |
|                                                                              |                   |                                                                   |                                      |                                                                |
|                                                                              |                   |                                                                   |                                      |                                                                |
|                                                                              |                   |                                                                   |                                      |                                                                |

- 1. Select a Mount Type:
  - Rooftop
  - Ground

| PV Solar Mount Type *<br>O Rooftop<br>O Ground |  |  |  |
|------------------------------------------------|--|--|--|
| <ul> <li>Rooftop</li> </ul>                    |  |  |  |

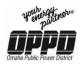

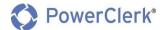

- 2. Select an Inverter Type:
  - **String Inverter**
  - Microinverter

| PV Inverter Type *                  |  |  |
|-------------------------------------|--|--|
| <ul> <li>String Inverter</li> </ul> |  |  |
| <ul> <li>Microinverter</li> </ul>   |  |  |

### 3. PV System Specifications

- Inverter
  - Enter the quantity of Inverters: # of Inverters
  - Select an inverter type from the dropdown
  - Select an inverter model from the dropdown
- **PV Array** •
  - Enter the quantity of arrays: # of Arrays
  - Select an array type from the dropdown
  - Select an array model from the dropdown

|        | er            |            |                                |                     |                   |        |             |
|--------|---------------|------------|--------------------------------|---------------------|-------------------|--------|-------------|
| Qty    | Qty           | A          | dvanced Solar Photonics 🛛 🔻    | 4.5 k               | N (Model PV250 (2 | 208V)) | •           |
| fficie | ncy Rating: 0 | .97        |                                |                     |                   |        |             |
| 2      | PV Array De   | lete Array |                                | 1 12 <del>1</del> 3 |                   |        |             |
|        | Qty Qty       |            | Advance: Solar, Hydro, Wind Po | ¥ 1                 | 75W (Model API-1  | 75)    | *           |
| 3      | PTC Rating: 0 | 0.1551     |                                |                     |                   |        |             |
|        | Tilt          | Azimuth    | Tracking                       |                     |                   |        |             |
|        |               |            | Fixed                          | *                   |                   |        |             |
|        | in in so t    | 10.10.2277 |                                |                     |                   |        |             |
|        | Add Arra      | 6          | Add Array                      |                     |                   |        |             |
|        | AUGAITA       | x          |                                |                     |                   |        | PV Array    |
|        |               |            |                                |                     |                   |        | Information |
| Add    | Inverter      |            | Add Inverter                   |                     |                   |        |             |

**Note:** To add additional inverters

- 1. Utilize the Add Array and Add Inverter buttons
- 2. Click Calculate when you are finished to calculate the System & Inverter Ratings.

### 4. Enter the Total PV System Array DC Output: # (kW)

| Total | PV System A | Array DC | (kW)* |
|-------|-------------|----------|-------|
|       |             |          |       |
|       |             |          |       |

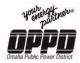

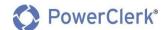

#### 5. Enter the Total PV Inverter Max Continuous Output: # (kW)

Total PV Inverter Max Continuous Output AC (kW) \*

- 6. Are any Energy Storage devices being added to this installation?
  - Yes
  - No

```
Are any Energy Storage devices being added to this installation? * 🕑

O Yes

O No
```

Note: If Yes, enter the Energy Storage information.

| Energy Storage Installation                                                |
|----------------------------------------------------------------------------|
| Are any Energy Storage devices being added to this installation? *  Ves No |
| Energy Storage Manufacturer Name *                                         |
| Energy Storage Model Name *                                                |
| Total Energy Storage Capacity (kWh) *                                      |
| Will the Energy Storage have a dedicated inverter? *<br>O Yes<br>O No      |

- Energy Storage Manufacturer Name
- Energy Storage Model Name
- Total Energy Storage Capacity (kWh)
- Will the Energy Storage have a dedicated inverter?
  - Yes, if yes complete the Inverter Information (below).
    - Inverter Manufacture Name
    - Inverter Model Name
    - Total Continuous AC (kW)
  - **No**

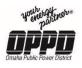

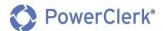

| Will the Energy Storage have a dedicated inverter? *  Ves No |  |
|--------------------------------------------------------------|--|
| Inverter Manufacturer Name *                                 |  |
| Inverter Model Name *                                        |  |
| Total Continuous AC (kW) *                                   |  |
|                                                              |  |

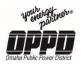

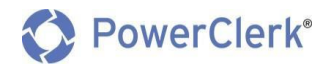

#### **Other PV Solar**

|                                                                                                    | PV Solar installation                                                  |
|----------------------------------------------------------------------------------------------------|------------------------------------------------------------------------|
| <pre>     General     General</pre> |                                                                        |
| I word   Vincetor Type **   Memory Type **   Wincetor Type **   Wincetor Wardshurer *   Vincetor Madd *   Vincetor Madd *   Vincetor Madd *   Vincetor Madd * Vincetor Madd * <                                                                                                    |                                                                        |
| Sing humans     Machine and a set of a set of a set            |                                                                        |
| Sing humans     Machine and a set of a set of a set            |                                                                        |
| Mcconnenser:   Vicconnenser:   Vicconnenser:                                                                                                    | PV Inverter Type *                                                     |
| Verter Quartity *   Vierter Madit *   Vierter Madit *   Vierter Madit *   Vierter Madit *   Vierter Madit *   Vierter Madit *   Vierter Madit *     Vierter Madit *                                                                                                    |                                                                        |
| Viruenter Madd *   Viruenter Madd *   Viruenter Madd *   Viruenter Madd Continuous Output AC (00) *   Viruenter Madd Continuous Output AC (00) *   Viruenter Madd Continuous Output AC (00) *   Viruenter Madd Continuous Output AC (00) *   Viruenter Madd Continuous Output AC (00) *   Viruenter Madd Continuous Output AC (00) *   Viruenter Madd Continuous Output AC (00) *   Viruenter Madd Continuous Output AC (00) *   Viruenter Madd Continuous Output AC (00) *   Viruenter Madd Continuous Output AC (00) *   Viruenter Continuous Output AC (00) *   Viruenter Continuous Output AC (00) *   Viruenter Madd Continuous Output AC (00) *   Viruenter Madd Continuous Output AC (00) *                                                                                                    |                                                                        |
| Vinester Mas Continuos Output AC (W)*   Vinester Mas Continuos Output AC (W)*   Vinester Mas Continuos Output AC (W)*   Vinester Mas Continuos Output AC (W)*   Vinester Mas Continuos Output AC (W)*   Vinester Mas Continuos Output AC (W)*   Vinester Mas Continuos Output AC (W)*   It * •   It * • <td>PV Inverter Quantity *</td>                                                                                                    | PV Inverter Quantity *                                                 |
| Vinester Mas Continuos Output AC (W)*   Vinester Mas Continuos Output AC (W)*   Vinester Mas Continuos Output AC (W)*   Vinester Mas Continuos Output AC (W)*   Vinester Mas Continuos Output AC (W)*   Vinester Mas Continuos Output AC (W)*   Vinester Mas Continuos Output AC (W)*   It * •   It * • <td></td>                                                                                                    |                                                                        |
| Vinester Mas Continuos Output AC (W)*   Vinester Mas Continuos Output AC (W)*   Vinester Mas Continuos Output AC (W)*   Vinester Mas Continuos Output AC (W)*   Vinester Mas Continuos Output AC (W)*   Vinester Mas Continuos Output AC (W)*   Vinester Mas Continuos Output AC (W)*   It * •   It * • <td></td>                                                                                                    |                                                                        |
| Numerier Max: Continuous Dudgut AC (NV)*         Naray Countity*         Naray Monufacturer*         Naray Monufacturer*         Naray         Naray         Naray         Naray         Naray         Naray         Naray         Naray         Naray         Naray         Naray         Naray         Naray         Naray         Naray         Naray         Naray         Naray                                                                                                    | PV Inverter Manufacturer *                                             |
| Numerier Max: Continuous Dudgut AC (NV)*         Naray Countity*         Naray Monufacturer*         Naray Monufacturer*         Naray         Naray         Naray         Naray         Naray         Naray         Naray         Naray         Naray         Naray         Naray         Naray         Naray         Naray         Naray         Naray         Naray         Naray                                                                                                    |                                                                        |
| Numerier Max: Continuous Dudgut AC (NV)*         Naray Countrity*         Naray Monufacturer*         Naray Monufacturer*         Naray         Naray         Naray         Naray         Naray         Naray         Naray         Naray         Naray         Naray         Naray         Naray         Naray         Naray         Naray         Naray         Naray         Naray                                                                                                    |                                                                        |
| Name         Name         Name <t< td=""><td>PV Inverter Model *</td></t<>                                                                                                    | PV Inverter Model *                                                    |
| Viray Quantity * •         Viray Nanufacurer *         Viray Nanufacurer *         *         *         *         *         *         *         *         *         *         *         *         *         *         *         *         *         *         *         *         *         *         *         *         *         *         *         *         *         *         *         *                                                                                                    |                                                                        |
| Name         Name         Name <t< td=""><td></td></t<>                                                                                                    |                                                                        |
| Varay Manufacturer *         Varay Manufacturer *                                                                                                    | PV Inverter Max Continuous Output AC (WV) *                            |
| Varay Manufacturer *         Varay Manufacturer *                                                                                                    |                                                                        |
| Veray Manufacturer*     Veray Manufacturer*                                                                                                    |                                                                        |
| v Array Model *         Int * •         Int * •                                                                                                    | PV Array Quantity * g                                                  |
| v Array Model *         Int * •         Int * •                                                                                                    |                                                                        |
| v Array Model *         Int * •         Int * •                                                                                                    |                                                                        |
| III * • • • • • • • • • • • • • • • • •                                                                                                    | PV Array Manufacturer *                                                |
| Ill * • • • • • • • • • • • • • • • • • •                                                                                                    |                                                                        |
| Ill * • • • • • • • • • • • • • • • • • •                                                                                                    |                                                                        |
| trimuth *                                                                                                    | PV Array Model *                                                       |
| trimuth *                                                                                                    |                                                                        |
| trimith * •      Tracking * Finad O Finad O Finad O Finad O Finad O Finad O Finad Tracking * • O Finad O Finad Tracking * • O Finad O Finad Tracking * • O Finad O Finad <                                                                                                    |                                                                        |
| Inciding * Function Function                                                                                                    |                                                                        |
| Inciding * Function Function                                                                                                    |                                                                        |
| Inciding * Function Function                                                                                                    |                                                                        |
| Indel Single Axis Dual Axis V Array DC (kW) *                                                                                                    | AZERBAT-                                                               |
|                                                                                                    |                                                                        |
|                                                                                                    | Tracking #                                                             |
| Dual Axis   V Array DC (WW) *   sthere a separate secondary inverter being installed? * •   Yes   No     sa secondary PV Solar Array being installed? * •   Yes   Yes     Iotal PV System Array DC (WI) *     Iotal PV Inverter Max Continuous Output AC (WI) *     Yes        Ive any Energy Storage devices being added to this installation? * •     Ves     Ves     No     Ves     Ves     Ves     Ves     Ves     Ves     Ves     Ves     Ves     Ves     Ves     Ves     Ves     Ves     Ves     Ves     Ves     Ves     Ves     Ves     Ves     Ves     Ves     Ves                                                                                                    | O Fixed                                                                |
| PV Array DC (kW) *   s there a separate secondary inverter being installed? * • Yes No s a secondary PV Solar Array being installed? * • Yes No Total PV System Array DC (kW) * Total PV System Continuous Output AC (kW) * Total PV Inverter Max Continuous Output AC (kW) * Yes No No No Total PV Inverter Max Continuous Output AC (kW) * Yes No No No No Storage devices being added to this installation? * • Yes No Ves                                                                                                    |                                                                        |
| ter any Energy Storage devices being added to this installation? *  Ves No                                                                                                    | O Dual Axis                                                            |
| ter any Energy Storage devices being added to this installation? *  Ves No                                                                                                    | PV Array DC (MA *                                                      |
| Ves<br>No Yes Yes Yes No Total PV System Array DC (KW) * Total PV Inverter Max Continuous Output AC (KW) * Ves Yes Yes No Ves Ves Ves Ves                                                                                                    | a star be (out)                                                        |
| Ves<br>No Yes Yes Yes No Total PV System Array DC (KW) * Total PV Inverter Max Continuous Output AC (KW) * Ves Yes Yes No Ves Ves Ves Ves                                                                                                    |                                                                        |
| Ves<br>No Yes Yes Yes No Total PV System Array DC (KW) * Total PV Inverter Max Continuous Output AC (KW) * Ves Yes Yes No Ves Ves Ves Ves                                                                                                    | is there a separate secondary inverter being installed?* 😝             |
| s a secondary PV Solar Array being installed? *                                                                                                    | 0 Yes                                                                  |
| Ves No Total PV Inverter Max Continuous Output AC (kW) * Total PV Inverter Max Continuous Output AC (kW) * Ves No Ves No Ves No Ves Ves Ves Ves Ves Ves Ves Ves Ves Ves                                                                                                    | O No                                                                   |
| ○ Yes<br>○ No          Total PV System Array DC (kW) *         Total PV Inverter Max Continuous Output AC (kW) *         Total PV Inverter Max Continuous Output AC (kW) *                                                                                                    | te a secondar (B) Estas formu baine terration? 8                       |
| <ul> <li>○ No</li> <li>Total PV System Array DC (kW) *</li> <li>Total PV Inverter Max Continuous Output AC (kW) *</li> <li>Total PV Inverter Max Continuous Output AC (kW) *</li> <li>✓ Total PV Inverter Max Continuous Output AC (kW) *</li> <li>✓ Total PV Inverter Max Contput AC (kW) *</li> <li>✓ Total PV Inverter Max Continuou</li></ul>                                                                                                    | is a secondary invisional Array being instances *<br>O Yes             |
| Total PV Inverter Max Continuous Output AC (kW) *                                                                                                    |                                                                        |
| Total PV Inverter Max Continuous Output AC (kW) *                                                                                                    |                                                                        |
| Vre any Energy Storage devices being added to this installation? *  Ves No No                                                                                                    | Total PV System Array DC (kW) *                                        |
| Are any Energy Storage devices being added to this installation? *  O Yes O Yes No Kddiscnal Comments                                                                                                    |                                                                        |
| Are any Energy Storage devices being added to this installation? *  O Yes O No                                                                                                    |                                                                        |
| Yes     No                                                                                                    | Total PV Inverter Max Continuous Dutput AC (KW) *                      |
| Yes     No                                                                                                    |                                                                        |
| Yes     No                                                                                                    |                                                                        |
| O No                                                                                                    | Are any energy storage devices being added to this installation? * 🚱   |
|                                                                                                    |                                                                        |
|                                                                                                    |                                                                        |
| kny additional comments about the generation equipment to be installed                                                                                                    | Additional Comments                                                    |
|                                                                                                    | Any additional comments about the generation equipment to be installed |
|                                                                                                    |                                                                        |
|                                                                                                    |                                                                        |
|                                                                                                    |                                                                        |
|                                                                                                    |                                                                        |
|                                                                                                    |                                                                        |

**Note:** If your PV System Inverter or Array is not listed in the PV System Specification lists below, select "Other PV Solar" instead of "PV Solar" under generation equipment.

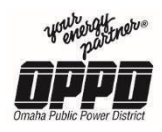

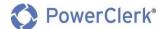

- 1. Select a Mount Type:
  - Rooftop
  - Ground

| PV Solar Mount Type *<br>O Rooftop<br>O Ground |  |
|------------------------------------------------|--|
| () Ground                                      |  |

- 2. Select an Inverter Type:
  - String Inverter
  - Microinverter

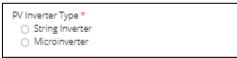

3. Enter the PV Inverter Quantity

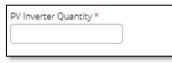

4. Enter the PV Inverter Manufacturer

| PV Inverter Manufacturer * |   |
|----------------------------|---|
|                            | ] |

5. Enter the PV Inverter Model

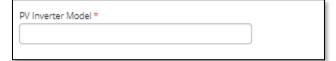

6. Enter the PV Inverter Max Continuous Output AC (kW)

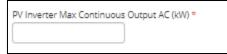

7. Enter the PV Array Quantity

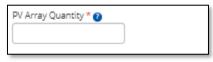

8. Enter the PV Array Manufacturer

| PV Array Manufacturer * |   |
|-------------------------|---|
|                         | ) |
|                         |   |

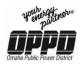

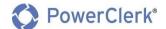

### 9. Enter the PV Array Model

PV Array Model \*

### 10. Enter the Tilt

| Tilt * 🝞 |  |  |
|----------|--|--|
|          |  |  |

#### 11. Enter the Azimuth

| Azimuth * 🝞 |
|-------------|
|             |
|             |

### 12. Tracking

- Fixed
- Single Axis
- Dual Axis

| Tracking *                                         |  |  |
|----------------------------------------------------|--|--|
| <ul> <li>Single Axis</li> <li>Dual Axis</li> </ul> |  |  |
| 0                                                  |  |  |

13. Enter PV Array DC Output (kW)

| PV Array DC (kW) * |  |  |
|--------------------|--|--|
|                    |  |  |

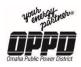

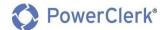

### 14. Is there a separate secondary inverter being installed?

- Yes, if Yes, enter the Secondary PV information (below).
  - Secondary PV inverter Quantity
  - Secondary PV Inverter Manufacturer
  - Secondary PV Inverter Model
  - Secondary PV Inverter Max Continuous Output AC (kW)
- No

| Is there a separate secondary inverter being installed? *  Ves No |  |  |
|-------------------------------------------------------------------|--|--|
| Secondary PV Inverter Quantity *                                  |  |  |
| Secondary PV Inverter Manufacturer *                              |  |  |
| Secondary PV Inverter Model *                                     |  |  |
| Secondary PV Inverter Max Continuous Output AC (kW) *             |  |  |

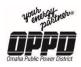

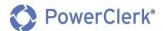

### 15. Is a secondary PV Solar Array being installed?

- Yes, if Yes, enter the Secondary PV information (see example below).
  - Secondary PV Solar Mount Type
    - Rooftop
    - Ground
  - Secondary PV Array Quantity
  - Secondary PV Array Manufacturer
  - Secondary PV Array Model
  - Tilt

•

- Azimuth
  - Tracking
    - Fixed
    - Single Axis
    - Dual Axis
- Secondary PV Array DC (kW)
- No

| Is a secondary PV Solar Array being installed? * |      |  |  |
|--------------------------------------------------|------|--|--|
| O Yes                                            |      |  |  |
| O No                                             |      |  |  |
|                                                  |      |  |  |
| Secondary PV Solar Mount Type *                  |      |  |  |
| O Rooftop                                        |      |  |  |
| O Ground                                         |      |  |  |
| O Ground                                         |      |  |  |
|                                                  |      |  |  |
| Secondary PV Array Quantity * 🔞                  |      |  |  |
|                                                  |      |  |  |
|                                                  |      |  |  |
|                                                  |      |  |  |
| Secondary PV Array Manufacturer *                |      |  |  |
|                                                  |      |  |  |
|                                                  |      |  |  |
|                                                  |      |  |  |
| Secondary PV Array Model *                       |      |  |  |
|                                                  | - 42 |  |  |
|                                                  |      |  |  |
|                                                  |      |  |  |
| Tilt*0                                           |      |  |  |
|                                                  |      |  |  |
|                                                  |      |  |  |
|                                                  |      |  |  |
| Azimuth * 🗿                                      |      |  |  |
|                                                  |      |  |  |
|                                                  |      |  |  |
| Tracking *                                       |      |  |  |
| <ul> <li>Fixed</li> </ul>                        |      |  |  |
|                                                  |      |  |  |
| <ul> <li>Single Axis</li> </ul>                  |      |  |  |
| <ul> <li>Dual Axis</li> </ul>                    |      |  |  |
|                                                  |      |  |  |
| Secondary PV Array DC (kW) *                     |      |  |  |
|                                                  |      |  |  |
|                                                  |      |  |  |
|                                                  |      |  |  |

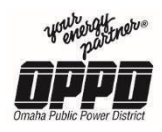

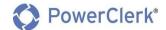

- 16. Are there any additional inverter(s) being installed?
  - Yes, if Yes, enter the additional inverter information (see example below).
    - Enter the Additional PV Inverter(s) Max Continuous Output AC (kW)
  - No

| Are there any additional separate inverter(s) being installed? * 🕑<br>• Yes<br>• No |  |
|-------------------------------------------------------------------------------------|--|
| Additional PV Inverter(s) Max Continuous Output AC (kW) *                           |  |

17. Enter the Total PV System Array DC (kW)

| Total P | V System / | Array DO | : (kW) * |  |
|---------|------------|----------|----------|--|
|         |            |          |          |  |
|         |            |          |          |  |

18. Enter the Total PV Inverter Max Continuous Output AC (kW)

| Total PV Inverter Max Conti | nuous Output AC (kW) * |
|-----------------------------|------------------------|
|                             |                        |

- 19. Are any Energy Storage devices being added to this installation?
  - Yes
  - No

```
Are any Energy Storage devices being added to this installation? * 🕑
O Yes
O No
```

Note: If Yes, enter the Energy Storage information.

| Energy Storage Installation                                                |
|----------------------------------------------------------------------------|
| Are any Energy Storage devices being added to this installation? *  Ves No |
| Energy Storage Manufacturer Name *                                         |
| Energy Storage Model Name *                                                |
| Total Energy Storage Capacity (kWh) *                                      |
| Will the Energy Storage have a dedicated inverter? * O Yes O No            |

- Energy Storage Manufacturer Name
- Energy Storage Model Name

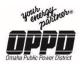

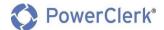

- Total Energy Storage Capacity (kWh)
- Will the Energy Storage have a dedicated inverter?
  - Yes, if yes complete the Inverter Information (below).
    - Inverter Manufacture Name
    - Inverter Model Name
    - Total Continuous AC (kW)
  - 0 **No**

| Will the Energy Storage have a dedicated inverter? * • Yes • No |  |
|-----------------------------------------------------------------|--|
| Inverter Manufacturer Name *                                    |  |
| Inverter Model Name *                                           |  |
| Total Continuous AC (kW) *                                      |  |

20. Enter **any additional comments about the generation equipment to be installed** in the box provided.

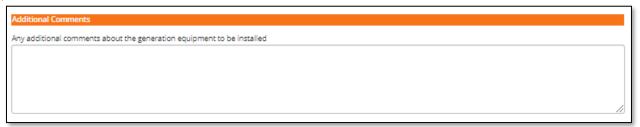

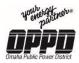

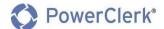

#### Wind Turbine Installation

| Main Generation Equipment                                              |
|------------------------------------------------------------------------|
| Main Generation Equipment to be installed * 😝                          |
| Wind Turbine 🔻                                                         |
|                                                                        |
| Will a different generation equipment be installed as well? *          |
| Ves<br>No                                                              |
|                                                                        |
| Wind Turbine Installation                                              |
| Quantity of Wind Turbines to be installed *                            |
|                                                                        |
|                                                                        |
| Wind Turbine Tower Height (Feet) *                                     |
|                                                                        |
|                                                                        |
| Wind Turbine Manufacturer Name *                                       |
|                                                                        |
| Wind Turbine Model Name *                                              |
|                                                                        |
|                                                                        |
| Wind Turbine Generator Type *                                          |
| Inverter     Induction                                                 |
|                                                                        |
| Total Wind Turbine AC (kW) *                                           |
|                                                                        |
|                                                                        |
| Are any Energy Storage devices being added to this installation? * 👔   |
| O No                                                                   |
|                                                                        |
| Additional Comments                                                    |
| Any additional comments about the generation equipment to be installed |
|                                                                        |
|                                                                        |
|                                                                        |
|                                                                        |
|                                                                        |

### 1. Enter the Quantity of Wind Turbines to be installed

| Quantity of Wind Turbines t | o be installed * |  |
|-----------------------------|------------------|--|
|                             |                  |  |
|                             |                  |  |

### 2. Enter the Wind Turbine Tower Height (Feet)

| Wind Turbine To | wer Hei | ght (Feet) | ÷ |  |
|-----------------|---------|------------|---|--|
|                 | and the | Surfacer)  |   |  |
|                 |         | 1          |   |  |
|                 |         |            |   |  |

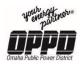

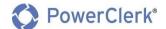

3. Enter the Wind Turbine Manufacturer Name

Wind Turbine Manufacturer Name \*

4. Enter the Wind Turbine Model Name

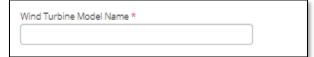

- 5. Wind Turbine Generator Type
  - Inverter
  - Induction

| Inverter                      | Wind Turbine Generator Type * |   |
|-------------------------------|-------------------------------|---|
| <ul> <li>Induction</li> </ul> | <ul> <li>Inverter</li> </ul>  | L |
| 0                             | <ul> <li>Induction</li> </ul> | L |

6. Enter the Total Wind Turbine AC (kW)

| Total Wind Tu | arome Act (k | (44) |  |  |
|---------------|--------------|------|--|--|
|               |              |      |  |  |
|               |              |      |  |  |

- 21. Are any Energy Storage devices being added to this installation?
  - Yes
  - No

```
Are any Energy Storage devices being added to this installation? * 🛿
O Yes
O No
```

Note: If Yes, enter the Energy Storage information.

| Energy Storage Installation                                                |
|----------------------------------------------------------------------------|
| Are any Energy Storage devices being added to this installation? *  Ves No |
| Energy Storage Manufacturer Name *                                         |
| Energy Storage Model Name *                                                |
| Total Energy Storage Capacity (kWh) *                                      |
| Will the Energy Storage have a dedicated inverter? * O Yes O No            |

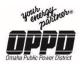

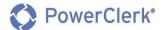

- Energy Storage Manufacturer Name
- Energy Storage Model Name
- Total Energy Storage Capacity (kWh)
- Will the Energy Storage have a dedicated inverter?
  - Yes, if yes complete the Inverter Information (below).
    - Inverter Manufacture Name
    - Inverter Model Name
    - Total Continuous AC (kW)

• **No** 

| Will the Energy Storage have a dedicated inverter? * • Yes • No |  |
|-----------------------------------------------------------------|--|
| Inverter Manufacturer Name *                                    |  |
| Inverter Model Name *                                           |  |
| Total Continuous AC (kW) *                                      |  |

22. Enter **any additional comments about the generation equipment to be installed** in the box provided.

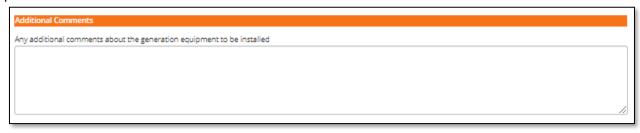

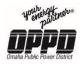

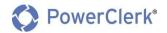

### (Biomass Generator, Natural Gas Generator, Diesel Generator) Installation

| Generator Installation                                               |     |
|----------------------------------------------------------------------|-----|
| Quantity of Generators to be installed *                             |     |
|                                                                      |     |
|                                                                      |     |
|                                                                      |     |
| Generator Type *                                                     |     |
| Synchronous                                                          |     |
| Induction                                                            |     |
|                                                                      |     |
| Generator Manufacturer Name *                                        |     |
|                                                                      |     |
|                                                                      |     |
| Generator Model Name *                                               |     |
|                                                                      |     |
|                                                                      |     |
|                                                                      |     |
| Number of Cylinders                                                  |     |
|                                                                      |     |
|                                                                      |     |
| Generator Location 🕜                                                 |     |
|                                                                      |     |
|                                                                      |     |
|                                                                      |     |
| Total AC Rated Output (kW) *                                         |     |
|                                                                      |     |
|                                                                      |     |
| Total AC Rated Output (kVa) *                                        |     |
|                                                                      |     |
|                                                                      |     |
| Generator Unit Output Voltage *                                      |     |
| Generator Unit Output voltage -                                      |     |
|                                                                      |     |
|                                                                      |     |
| Are any Energy Storage devices being added to this installation? * 💡 |     |
| ○ Yes<br>○ No                                                        |     |
| () No                                                                |     |
|                                                                      |     |
| Additional Comments                                                  |     |
| Any additional comments about the generation equipment to be install | led |
|                                                                      |     |
|                                                                      |     |
|                                                                      |     |
|                                                                      |     |
|                                                                      |     |
|                                                                      |     |

### 1. Enter the Quantity of Generators to be installed

| Quantity of Generators to be | installed * |
|------------------------------|-------------|
|                              |             |
|                              |             |

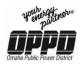

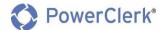

- 2. Generator Type
  - Synchronous
  - Introduction

| Generator Type * O Synchronous Induction |  |
|------------------------------------------|--|
| Induction                                |  |

#### 3. Enter the Generator Manufacturer Name

| Generator Manufacturer Name * |  |
|-------------------------------|--|
|                               |  |
|                               |  |

### 4. Enter the Generator Model Name

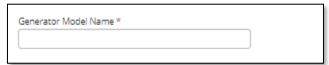

### 5. Enter the Number of Cylinders

| Number of Cylinde | ars - |  |  |
|-------------------|-------|--|--|
|                   |       |  |  |
|                   |       |  |  |

### 6. Enter the Generator Location

| Generator Location 🔋 |  |
|----------------------|--|
|                      |  |
|                      |  |

### 7. Enter the Total AC Rated Output (kW)

| Total AC Rated Output (kW | Ŋ* |
|---------------------------|----|
|                           | Ϊ. |
|                           |    |

### 8. Enter the Total AC Rated Output (kVa)

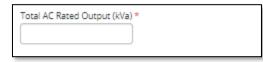

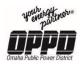

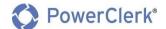

9. Enter the Generator Unit Output Voltage

Generator Unit Output Voltage \*

- 10. Are any Energy Storage devices being added to this installation?
  - Yes
  - No

| Are any Energy Storage devices being added to this installation? * 💡 |  |
|----------------------------------------------------------------------|--|
| O Yes                                                                |  |
| O No                                                                 |  |

Note: If Yes, enter the Energy Storage information.

| Energy Storage Installation                                                    |
|--------------------------------------------------------------------------------|
| Are any Energy Storage devices being added to this installation? *  O Yes O No |
| Energy Storage Manufacturer Name *                                             |
| Energy Storage Model Name *                                                    |
| Total Energy Storage Capacity (kWh) *                                          |
| Will the Energy Storage have a dedicated inverter? *<br>O Yes<br>O No          |

- Energy Storage Manufacturer Name
- Energy Storage Model Name
- Total Energy Storage Capacity (kWh)
- Will the Energy Storage have a dedicated inverter?
  - Yes, if yes complete the Inverter Information (below).
    - Inverter Manufacture Name
    - Inverter Model Name
    - Total Continuous AC (kW)
  - 0 **No**

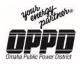

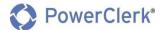

| Will the Energy Storage have a dedicated inverter? * • Yes • No |  |
|-----------------------------------------------------------------|--|
| Inverter Manufacturer Name *                                    |  |
| Inverter Model Name *                                           |  |
| Total Continuous AC (kW) *                                      |  |

11. Enter **any additional comments about the generation equipment to be installed** in the box provided.

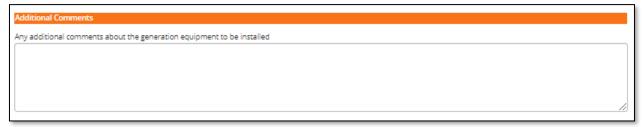

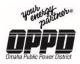

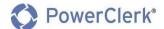

### Hydro Generator

| Main Generation Equipment                                              |
|------------------------------------------------------------------------|
| Main Generation Equipment to be installed * 😮                          |
| Hydro Generator                                                        |
|                                                                        |
| Will a different generation equipment be installed as well? *          |
| Ves                                                                    |
| O No                                                                   |
|                                                                        |
| Generator Installation                                                 |
| Quantity of Generators to be installed *                               |
|                                                                        |
|                                                                        |
| Generator Type *                                                       |
| ○ Synchronous                                                          |
|                                                                        |
| Generator Manufacturer Name *                                          |
|                                                                        |
|                                                                        |
|                                                                        |
| Generator Model Name *                                                 |
|                                                                        |
|                                                                        |
| Water Depth at Dam (Feet)*                                             |
|                                                                        |
|                                                                        |
| Total AC Rated Output (kW) *                                           |
|                                                                        |
|                                                                        |
| Total AC Rated Output (kVa) *                                          |
|                                                                        |
|                                                                        |
| Generator Unit Output Voltage *                                        |
|                                                                        |
|                                                                        |
| Are any Energy Storage devices being added to this installation? * 😮   |
| O Yes                                                                  |
| ○ No                                                                   |
| Additional Comments                                                    |
|                                                                        |
| Any additional comments about the generation equipment to be installed |
|                                                                        |
|                                                                        |
|                                                                        |
|                                                                        |
|                                                                        |
|                                                                        |

### 1. Enter the Quantity of Generators to be installed

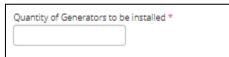

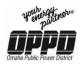

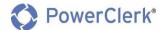

- 2. Generator Type
  - Synchronous
  - Induction

| 0 | Generator Type *<br>O Synchronous<br>O Induction |  |  |  |
|---|--------------------------------------------------|--|--|--|
|---|--------------------------------------------------|--|--|--|

#### 3. Enter the Generator Manufacturer Name

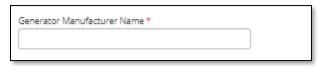

#### 4. Enter the Generator Model Name

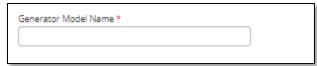

#### 5. Enter the Water Depth at Dam (Feet)

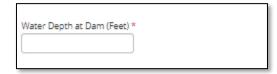

#### 6. Enter the Total AC Rated Output (kW)

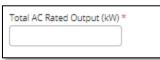

7. Enter the Total AC Rated Output (kVa)

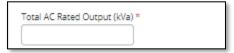

8. Enter the Generator Unit Output Voltage

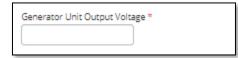

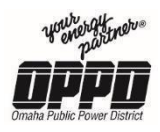

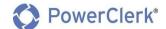

- 9. Are any Energy Storage devices being added to this installation?
  - Yes
  - No

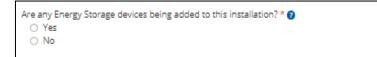

Note: If Yes, enter the Energy Storage information.

| Energy Storage Installation                                                                            |
|----------------------------------------------------------------------------------------------------|
| Are any Energy Storage devices being added to this installation? * <ul> <li>Yes</li> <li>No</li> </ul> |
| Energy Storage Manufacturer Name *                                                                     |
|                                                                                                    |
| Energy Storage Model Name *                                                                            |
|                                                                                                    |
| Total Energy Storage Capacity (kWh) *                                                                  |
| Will the Energy Storage have a dedicated inverter? *<br>O Yes<br>O No                                  |

- Energy Storage Manufacturer Name
- Energy Storage Model Name
- Total Energy Storage Capacity (kWh)
- Will the Energy Storage have a dedicated inverter?
  - Yes, if yes complete the Inverter Information (below).
    - Inverter Manufacture Name
    - Inverter Model Name
    - Total Continuous AC (kW)
  - No

| Will the Energy Storage have a dedicated inverter? *  Ves No |  |
|--------------------------------------------------------------|--|
| Inverter Manufacturer Name *                                 |  |
| Inverter Model Name *                                        |  |
| Total Continuous AC (kW) *                                   |  |

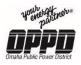

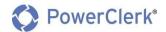

10. Enter **any additional comments about the generation equipment to be installed** in the box provided.

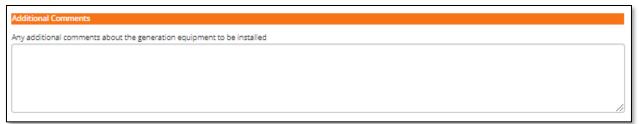

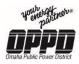

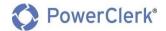

### Energy Storage (On its Own)

| Main Generation Equipment                                              |
|------------------------------------------------------------------------|
| Main Generation Equipment to be installed * 😝                          |
| Energy Storage (On Its Own)                                            |
|                                                                        |
| Will a different generation equipment be installed as well? *          |
| O No                                                                   |
|                                                                        |
| Energy Storage Installation                                            |
| Energy Storage Manufacturer Name *                                     |
|                                                                        |
|                                                                        |
| Energy Storage Model Name *                                            |
|                                                                        |
| Total Energy Storage Capacity (kWh) *                                  |
|                                                                        |
|                                                                        |
| Will the Energy Storage have a dedicated inverter? *                   |
| ○ Yes<br>○ No                                                          |
|                                                                        |
| Additional Comments                                                    |
| Any additional comments about the generation equipment to be installed |
|                                                                        |
|                                                                        |
|                                                                        |
|                                                                        |
|                                                                        |

#### 1. Enter the Energy Storage Manufacturer Name

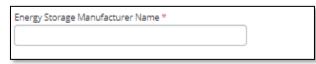

## 2. Enter the Energy Storage Model Name

| Energy Storage Model Name * |  |
|-----------------------------|--|
|                             |  |
|                             |  |

## 3. Enter the Total Energy Storage Capacity (kWh)

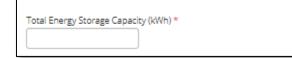

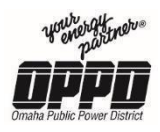

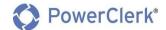

- 4. Will the Energy Storage have a dedicated inverter?
  - Yes, if yes complete the Inverter Information (below).
    - Inverter Manufacture Name
    - Inverter Model Name
    - Total Continuous AC (kW)
  - No

| Will the Energy Storage have a dedicated inverter? *  Ves No |  |
|--------------------------------------------------------------|--|
| Inverter Manufacturer Name *                                 |  |
|                                                              |  |
| Inverter Model Name *                                        |  |
| Total Continuous AC (kW) *                                   |  |

5. Enter **any additional comments about the generation equipment to be installed** in the box provided.

| Additional Comments                                                    |
|------------------------------------------------------------------------|
| Any additional comments about the generation equipment to be installed |
|                                                                        |
|                                                                        |
|                                                                        |
|                                                                        |

Interconnection Information

1. Enter the Aggregate System Nameplate Capacity DC (kW)

| Aggregate System Nameplate Capacity DC (kW) * 👔 |  |
|-------------------------------------------------|--|
|                                                 |  |
|                                                 |  |

2. Enter the Aggregate System Inverter Nameplate Capacity AC (kW)

| Aggregate System Invert | er Nameplate Capacity AC (kW) * 📀 |
|-------------------------|-----------------------------------|
|                         |                                   |
|                         | J                                 |

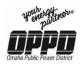

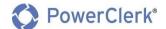

#### 3. Interconnection Phase

- Single
- Three

| Interconnection Phase *    |  |
|----------------------------|--|
| <ul> <li>Single</li> </ul> |  |
| <ul> <li>Three</li> </ul>  |  |

4. Choose your installation Interconnection Voltage from the dropdown

| Int | erconnection Voltage * |        |
|-----|------------------------|--------|
| [ ] | Select 🔻               |        |
|     | 5elect<br>120/208V     | 0PD? * |
|     | 120/240V<br>277/480V   |        |
|     | 590V                   |        |
| 4   | 2400/4160V<br>4160V    |        |
|     | 13800V                 |        |

- 5. How would the COG Owner like to Transfer Power with OPPD?
  - Import Only
  - Import/Export, if Import/Export, enter Power Transfer Max AC kW level
  - Export Only, if Export Only, enter Power Transfer Max AC kW level

| How would the COG Owner like to Transfer Power with OPPD? * |
|-------------------------------------------------------------|
| Import-Only                                                 |
| <ul> <li>Import/Export</li> </ul>                           |
| Export-Only                                                 |
|                                                             |
| Power Transfer - Max AC kW export level *                   |
| 0                                                           |
|                                                             |
|                                                             |

- 6. Does the COG Owner wish to net meter with OPPD?
  - Yes
  - No

| Does the COG Owner wish to net me | eter with OPPD? * |  |
|-----------------------------------|-------------------|--|
| O Yes                             |                   |  |
| O No                              |                   |  |
|                                   |                   |  |

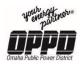

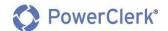

7. Click the **Next** button to access the next step in the process.

| ck | N |
|----|---|
|    |   |

**Note:** To go back to a previous step, click the **Back** button in the bottom left of your window.

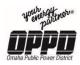

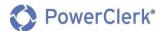

## 3.4 Attachments

| 1<br>COG Owner Information              | 2<br>Contractor Information | 3<br>Equipment | 4<br>Attachments | 5<br>Final Review |
|-----------------------------------------|-----------------------------|----------------|------------------|-------------------|
|                                         |                             |                |                  |                   |
| Upload Site-Specific Information        |                             |                |                  |                   |
| Site Plan *                             |                             | Dervers        |                  |                   |
| Allowed file types: .docx, .pdf         |                             | Browse         |                  | Click the # to Go |
| One Line Diagram *                      |                             |                |                  | Directly to the   |
|                                         |                             | Browse         |                  | Application Page  |
| Allowed file types: .docx, .pdf         |                             |                |                  |                   |
| Interconnection Disconnect Manufactur   | er Data *                   |                |                  |                   |
|                                         |                             | Browse         |                  |                   |
| Allowed file types: .docx, .pdf         |                             |                |                  |                   |
| Upload Equipment-Specific Informatio    | n                           |                |                  |                   |
| Energy Storage Manufacturer Data *      |                             | Desures        |                  |                   |
| Allowed file types: .docx, .pdf         |                             | Browse         |                  |                   |
| Optional Site-Specific Uploads          |                             |                |                  |                   |
| Floor Plan 👔                            |                             |                |                  |                   |
|                                         |                             | Browse         |                  |                   |
| Allowed file types: .docx, .pdf         |                             |                |                  |                   |
| Protective Relaying                     |                             |                |                  |                   |
|                                         |                             | Browse         |                  |                   |
| Allowed file types: .docx, .pdf         |                             |                |                  |                   |
| Schematic Diagram 🝞                     |                             | Browse         |                  |                   |
| Allowed file types: .docx, .pdf         |                             | bronse         |                  |                   |
| Parallel Equipment Manufacturer Data (  | 0                           |                |                  |                   |
|                                         |                             | Browse         |                  |                   |
| Allowed file types: .docx, .pdf         |                             |                |                  |                   |
| Interconnection Breaker Manufacturer [  | Data 🔞                      | -              |                  |                   |
| Allowed file types: .docx, .pdf         |                             | Browse         |                  |                   |
| Additional Uploads                      |                             |                |                  |                   |
| Other Document 1                        |                             |                |                  |                   |
|                                         |                             | Browse         |                  |                   |
| Allowed file types: .docx, .pdf         |                             |                |                  |                   |
| Other Document 2                        |                             |                |                  |                   |
| - 10 - 10 - 10 - 10 - 10 - 10 - 10 - 10 |                             | Browse         |                  |                   |
| Allowed file types: .docx, .pdf         |                             |                |                  |                   |
| Other Document 3                        |                             | Browse         |                  |                   |
| Allowed file types: .docx, .pdf         |                             | browse         |                  |                   |
| Other Document 4                        |                             |                |                  |                   |
|                                         |                             | Browse         |                  |                   |
| Allowed file types: .docx, .pdf         |                             |                |                  |                   |
| Back                                    |                             |                |                  | Next              |

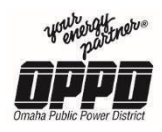

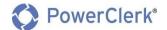

- 1. To upload/attach documents to the attachments page:
  - Click Browse
  - Attach the required documents saved on your computer

| Upload Site-Specific Information               |        |                 |
|------------------------------------------------|--------|-----------------|
|                                                |        |                 |
| Site Plan *                                    |        |                 |
|                                                | Browse |                 |
| Allowed file types: .docx, .pdf                |        |                 |
| One Line Diagram *                             |        |                 |
|                                                | Browse | Click to Browse |
| Allowed file types: .docx, .pdf                |        |                 |
| Interconnection Disconnect Manufacturer Data * |        |                 |
|                                                | Browse |                 |
| Allowed file types: .docx, .pdf                |        |                 |

**Note:** Required documents are indicated with a red (\*) asterisks. Upload any supporting documents not defined on the *Attachments* page to the *Additional Uploads* section.

2. Click the **Next** button to access the next step in the process.

|  |  |  |  |  |  | Next |
|--|--|--|--|--|--|------|
|--|--|--|--|--|--|------|

**Note:** To go back to a previous step, click the **Back** button in the bottom left of your window.

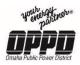

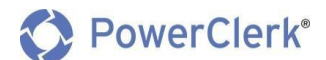

### 3.5 Final Review

| 1<br>COG Dwner Information                                                                                      | 2<br>Contractor Information                                                                                                    | 3<br>Equipment                                                                                                    | 4<br>Attachments                                                                                     | 5<br>Final Review                     |
|----------------------------------------------------------------------------------------------------|----------------------------------------------------------------------------------------------------|----------------------------------------------------------------------------------------------------|----------------------------------------------------------------------------------------------------|---------------------------------------|
| and a state of the second second second second second second second second second second second second second s | Completion<br>or OPPD to fully review this applicat<br>date to start construction. This app                                                                                                    |                                                                                                    | l prior to being given the appro                                                                     | val t Click the # to Go               |
| timated Installation Start Date *                                                                               |                                                                                                    |                                                                                                    |                                                                                                    | Directly to the<br>Application Page   |
| timated Installation Completion Dat                                                                             |                                                                                                    |                                                                                                    |                                                                                                    |                                       |
| applicable OPPD Service<br>The Owner has reviewed<br>titled "Interconnection E<br>All members of the Own        | I, is familiar with, and agrees to com<br>Regulations, as amended from time<br>I and expressly agrees to the financia<br>xpenses" regarding the Customer-O<br>er's construction project team (inclu | to time.<br>al obligations set forth in the Si<br>wned Generation Facility being<br>ding contractors, engineers, ar | ub-Section of the Customer-Ow<br>g applied for by Owner pursuant<br>nd suppliers) and all Customer-C | ned Generation Interconnection Manual |

#### 1. Enter you Estimated Installation Start Date

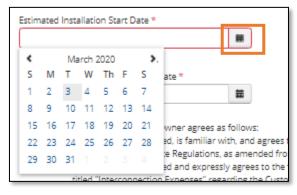

#### 2. Enter you Estimated Installation Completion Date

| <  |    | Ma | rch 2 | 2020 |    | >. |                                                  |
|----|----|----|-------|------|----|----|--------------------------------------------------|
| S  | М  | т  | W     | Th   | F  | S  | wner agrees as follow                            |
| 1  | 2  | 3  | 4     | 5    | 6  | 7  | ad, is familiar with, and                        |
| 8  | 9  | 10 | 11    | 12   | 13 | 14 | e Regulations, as ame                            |
| 15 | 16 | 17 | 18    | 19   | 20 | 21 | ed and expressly agree<br>Expenses" regarding t  |
| 22 | 23 | 24 | 25    | 26   | 27 | 28 | ner's construction pro                           |
| 29 | 30 | 31 |       |      |    |    | or will be, made aware<br>ment, and this applica |

Click to Populate Calendar and Enter

Date

Click to Populate Calendar and Enter Date

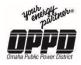

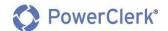

3. Click **Submit** to submit your application for review

| Back | Submit |
|------|--------|
|      |        |

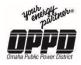

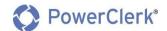

Following the Submission of your Customer-Owned Generation application, the customer will be asked to complete a signature request via DocuSign.

| DocuSign                                                                                                    |  |  |  |  |  |  |
|----------------------------------------------------------------------------------------------------|--|--|--|--|--|--|
| PowerClerk Demo sent you a document to review and sign.                                                                                                    |  |  |  |  |  |  |
| REVIEW DOCUMENT [demo.docusign.net]                                                                                                    |  |  |  |  |  |  |
| PowerClerk Demo           donotreply-esigndemo@cleanpower.com           The following documents have been prepared by PowerClerk on behalf of Omaha          |  |  |  |  |  |  |
| Public Power District as part of its Interconnection programProject: OPPD-00274.<br>If you have any questions, please contact Omaha Public Power District at |  |  |  |  |  |  |
| n you have any questions, please contact official rubic rower District at                                                                                    |  |  |  |  |  |  |

- 1. In order for the customer to sign the requested documents:
  - The customer will receive an email from DocuSign () with the following Subject line: "eSignature request: Project: OPPD – {Project Number} – Omaha Public PowerDistrict"
- 2. After accessing the email, click Review Document

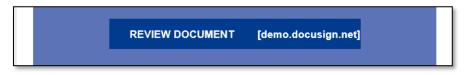

- 3. The customer will be directed to a DocuSign site to review and sign necessary documents.
- 4. Once the customer has signed and filled out the required documents, the customer will be prompted to click the Finish button within DocuSign to complete the process.
  - Note: Upon completion, the customer will receive an email with the signed/completed documents for their records.
- 5. Following the confirmation of signatures, the Customer-Owned Generation application will go out for Technical Review

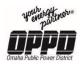

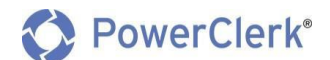

## 4. Application Needs Corrections

- 4.1 Application Review Changes Needed
- 1. The contractor/installer will be prompted to make changes to their application via the following email. (DoNotReply@PowerClerk.com)

Note: Corrections/changes need will be outlined under the *Questions/Comments* section of the email.

#### Updating Application (Application Review Changes Needed)

- **1.** Log into PowerClerk.
- 2. From the *Home page* locate the project that needs corrections.

| Your Energy Partn<br>Omaha Public Power Distri |                      |                              |                          | <b>POWERCIERK®</b><br>e, Installer Test   Log Out |
|------------------------------------------------|----------------------|------------------------------|--------------------------|---------------------------------------------------|
| HOME SETTINGS -                                |                      |                              |                          | ASK A QUESTION                                    |
| OMAHA PUBLIC PO                                | OWER DISTRICT - INTE |                              | Change Program           |                                                   |
| New Application<br>All Projects Complete       | ed Projects          |                              |                          |                                                   |
|                                                |                      | Project # for<br>corrections |                          | ٩                                                 |
| Project #                                      | Current Status       | 1                            | Current Status Timestamp |                                                   |
| > OPPD-00278                                   | Application Review - | Changes Needed               | 02/27/2020               |                                                   |
| > OPPD-00275                                   | Technical Review     |                              | 02/26/2020               |                                                   |

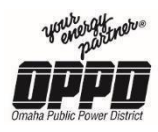

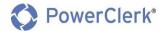

**Note:** Applications needing correction will be in the following statuses.

- Application review Changes Needed
- Technical review Changes Needed
- Application Updates Required
- Inspection Issue Changes Needed
- 3. Click the **arrow** next to the *Project #* to expand the project and click **View/Edit**.

|   | Project #         | Current Status      | - Current Status Tim   | estamp 🖉 | V |
|---|-------------------|---------------------|------------------------|----------|---|
|   | ♥ OPPD-00278      | , pplication Review | Click Arrow then Click |          |   |
|   | View/Edit Project |                     | View/Edit              |          |   |
| ч |                   |                     | Navigation Bar         |          | _ |

4. Once on the *View/Edit* page, under the *Available Forms* section click **Edit** next to *Application* to edit the application.

| /iew/Edit: OPPD-0                                                                                                    | 0278      |                  |
|----------------------------------------------------------------------------------------------------|-----------|------------------|
| ✓ Current Status                                                                                                    |           |                  |
| Status marked as Application Review - Ch<br>Created on 2/27/2020 at 3:16 PM (27 min<br>Last Updated on 2/27/2020 at 3:35 PM (9 min<br>Available Forms | ites ago) | Test (Installer) |
| Description<br>Application                                                                                                    |           | to Edit          |

5. Once in the application, navigate to the page(s) that need correction and make changes before resubmitting the application.

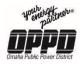

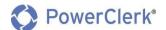

## 5. Construction Completion & Electrical Permit

## 5.1 Confirm Construction in PowerClerk

Following the completion of construction, log in to PowerClerk to acknowledge completion of construction.

| Your Energy Partner®<br>Omaha Public Power District                                                                     | Welcome, Installer Test   Log Out |
|----------------------------------------------------------------------------------------------------|-----------------------------------|
| HOME SETTINGS -                                                                                                    | ASK A QUESTION                    |
|                                                                                                    | Project Number: OPPD-00278        |
| Construction Complete                                                                                                   |                                   |
| When was construction for the installation completed? *                                                                 |                                   |
| Since the Approval to Construct, did the Equipment or Site Plan change? * <ul> <li>Yes</li> <li>No</li> <li></li> </ul> |                                   |
| Submit                                                                                                    |                                   |

#### **Confirming the Completion of Construction**

Construction Complete

1. To confirm construction, click the calendar icon under **when was construction for the installation completed?** And select the construction completion date using the calendar.

|      |       |      |       |      |    |    | allation completed? *                |
|------|-------|------|-------|------|----|----|--------------------------------------|
| <    |       | Jani | uary  | 2020 |    | >. |                                      |
| s    | м     | т    | w     | Th   | F  | s  | the Equipment or Site Plan change? * |
|      |       |      | 1     | 2    | з  | 4  |                                      |
| 5    | 6     | 7    | 8     | 9    | 10 | 11 |                                      |
| 12   | 13    | 14   | 15    | 16   | 17 | 18 |                                      |
| 19   | 20    | 21   | 22    | 23   | 24 | 25 | T                                    |
| 26   | 27    | 28   | 29    | 30   | 31 |    |                                      |
| сете | rreat | rime | ot da | v ^  |    |    |                                      |

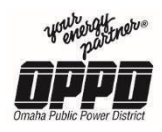

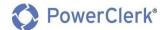

- 2. Since the Approval to Construct, did the Equipment or Site Plan change?
  - **Yes,** if Yes, Submit the form and make review and update the information on your application.
  - No

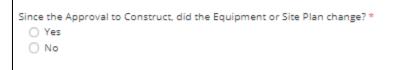

#### Inspection Information

3. Enter which governing body performed the electrical inspection?

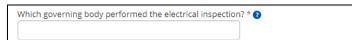

4. When did the inspection take place?

When did the inspection take place? \*

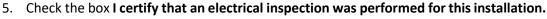

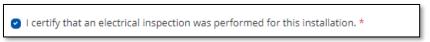

#### Witness Test Information

6. From the drop down select, **Preferred day of the week.** 

| Preferred day of the week * |   |
|-----------------------------|---|
| Select                      | • |
| Select                      |   |
| Monday                      |   |
| Tuesday                     |   |
| Wednesday                   |   |
| Thursday                    |   |
| Friday                      |   |

7. From the drop down select, **Preferred time of day.** 

| Preferred time of day * |   |
|-------------------------|---|
| Select                  | ~ |
| Select                  |   |
| 8AM                     |   |
| 9AM                     |   |
| 10AM                    |   |
| 11AM                    |   |
| 12PM                    |   |
| 1PM                     |   |
| 2PM                     |   |

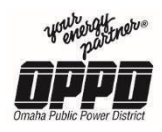

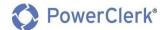

8. From the drop down select, Second preferred day of the week.

| 5 | econd preferred day of the week *     | _ |
|---|---------------------------------------|---|
| [ | Select                                | • |
| 1 | Select                                |   |
| Γ | Monday                                |   |
|   | Tuesday                               |   |
|   | Wednesday                             |   |
|   | Thursday                              |   |
|   | Friday                                |   |
| ſ | · · · · · · · · · · · · · · · · · · · |   |

9. From the drop down select, **Second preferred time of the day.** 

| Preferred time of day * |    |
|-------------------------|----|
| Select                  | ~] |
| Select                  |    |
| 8AM                     |    |
| 9AM                     |    |
| 10AM                    |    |
| 11AM                    |    |
| 12PM                    |    |
| 1PM                     |    |
| 2PM                     |    |

10. Enter the On-Site Contact Name (First name, Last name).

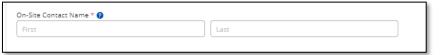

11. Enter the On-Site Contact Phone Number.

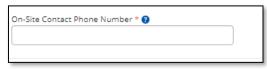

12. Finally, click Submit.

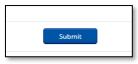

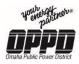

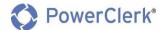

## 6. Application/Project Status

### 6.1 Check the Status of an Application

At key points in the process, the contractor/installer will receive emails regarding status updates and information on the next steps of the process.

#### **Checking Application/Project Status**

- 1. Log in to PowerClerk.
- 2. From the Home page, click on the **All Projects** view.

| Omaha Public Power District                                                   | Welcome, Installer Test   Log Out |
|-------------------------------------------------------------------------------|-----------------------------------|
| HOME SETTINGS -                                                               | ASK A QUESTION                    |
| OMAHA PUBLIC POWER DISTRICT - INTERCONNECTION All Projects Completed Projects | Change Program                    |

3. From here you can view all of your projects in their current status.

| New Application            |                  |                          |   |
|----------------------------|------------------|--------------------------|---|
| All Projects Completed Pro | jects            |                          |   |
|                            |                  | Current Status           | C |
| Project #                  | Current Status   | Current Status Timestamp |   |
| OPPD-00275                 | Technical Review | 02/26/2020               |   |

4. If you want further detail, click on the **arrow** next to a *Project #*, then click the **View/Edit Project** button for more information.

| Project #                          | <b>A</b> | Click View/Edit Project | 🗴 Current Status Timestamp |  |
|------------------------------------|----------|-------------------------|----------------------------|--|
| ◆ OPPD-00278     View/Edit Project |          |                         | 02/27/2020                 |  |

5. Clicking the *View/Edit Project* button, will take you to the Project Dashboard.

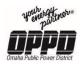

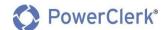

## 6.2 View/Edit Project Page

| Current Status                                                                                                    |                                                                                                    |                                                                                                    |                                    |            |            |
|----------------------------------------------------------------------------------------------------|----------------------------------------------------------------------------------------------------|----------------------------------------------------------------------------------------------------|------------------------------------|------------|------------|
| tatus marked as Schedule Fie                                                                                                    | eld Activity on 2/27/2020 at 1:51 PM                                                                                                    | Project Owner: Raheem Tests                                                                                       | Enroll (Installer)                 |            |            |
| reated on 2/26/2020 at 11:59<br>ast Updated on 2/27/2020 at                                                                                                    |                                                                                                    |                                                                                                    |                                    |            |            |
| Available Forms                                                                                                    |                                                                                                    |                                                                                                    |                                    |            |            |
| here are no forms available du                                                                                                    | ring this status.                                                                                                    |                                                                                                    |                                    |            |            |
| Previous Forms                                                                                                    |                                                                                                    |                                                                                                    |                                    |            |            |
| Description                                                                                                    |                                                                                                    | Form Stat                                                                                                    | us                                 |            | ß          |
| Construction Complete & Elec                                                                                                    | trical Permit Information                                                                                                    | View Last subm                                                                                                    | d<br>itted on 2/26/2020 at 1:22 P  | м          |            |
| Application                                                                                                    |                                                                                                    | View Submittee<br>Last subm                                                                                       | d<br>litted on 2/26/2020 at 1:02 P | м          |            |
| Ask a Question Threads                                                                                                    |                                                                                                    |                                                                                                    |                                    |            |            |
| his project has no inquiries.                                                                                                    |                                                                                                    |                                                                                                    |                                    |            |            |
|                                                                                                    |                                                                                                    |                                                                                                    |                                    |            |            |
| o project grants have been gra                                                                                                    |                                                                                                    | Read Only     Read/Write                                                                                          |                                    | Add        | Grant      |
| o project grants have been gra<br>rantee Email Address:                                                                                                    |                                                                                                    |                                                                                                    |                                    | Add        | Grant      |
| io project grants have been gra<br>irantee Email Address:<br>• Attachments                                                                                                    | Inted for project OPPD-00274                                                                                                    |                                                                                                    | _∉y Note                           | Add (      |            |
| io project grants have been gra<br>irantee Email Address:<br>• Attachments<br>Jpload Timestamp                                                                                                    | nted for project OPPD-00274                                                                                                    | ○ Read/Write                                                                                                    | _a⊽ Note<br>View                   |            |            |
| io project grants have been gra<br>irantee Email Address:<br>Attachments<br>Jpload Timestamp<br>V26/2020 1:01:15 PM                                                                                                    | Inted for project OPPD-00274                                                                                                    | Read/Write     Filename                                                                                           |                                    |            |            |
| o project grants have been gra<br>rantee Email Address:<br>Attachments<br>Jpload Timestamp<br>V26/2020 1:01:19 PM<br>V26/2020 1:01:15 PM                                                                                                    | Inted for project OPPD-00274                                                                                                    | Read/Write      Filename     Test1.docx                                                                           | View                               |            |            |
| o project grants have been gra<br>rantee Email Address:<br>Attachments<br>Jpload Timestamp<br>V26/2020 1:01:19 PM<br>V26/2020 1:01:15 PM                                                                                                    | Inted for project OPPD-00274                                                                                                    | Read/Write      Filename     Test1.docx      Test1.docx                                                           | View                               |            |            |
| io project grants have been gra<br>rantee Email Address:<br>Attachments<br>Jpload Timestamp<br>1/26/2020 1:01:15 PM<br>1/26/2020 1:01:05 PM<br>1/26/2020 1:01:05 PM                                                                                                    | The differ project OPPD-00274                                                                                                    | Read/Write      Filename     Test1.docx     Test1.docx                                                            | View<br>View<br>View               |            |            |
| lo project grants have been gra<br>rantee Email Address:<br>Attachments<br>Jpload Timestamp<br>1/26/2020 1:01:15 PM<br>1/26/2020 1:01:05 PM<br>1/26/2020 1:01:05 PM<br>1/26/2020 1:01:02 PM                                                                                                    | Tescription APPL_ATTCH_ENST_DAT APPL_ATTCH_DISC_DAT APPL_ATTCH_ONE                                                                                                    | Read/Write      Filename     Test1.docx     Test1.docx     Test1.docx                                             | View<br>View<br>View               |            |            |
| o project grants have been gra<br>rantee Email Address:<br>Attachments<br>Jpload Timestamp<br>V26/2020 1:01:19 PM<br>V26/2020 1:01:19 PM<br>V26/2020 1:01:05 PM<br>V26/2020 1:01:05 PM<br>V26/2020 1:01:05 PM                                                                                                    | Tescription APPL_ATTCH_ENST_DAT APPL_ATTCH_DISC_DAT APPL_ATTCH_ONE                                                                                                    | Read/Write      Filename     Test1.docx     Test1.docx     Test1.docx                                             | View<br>View<br>View               |            | A          |
| Access Grants For This Pro to project grants have been gra irantee Email Address:  Attachments Upload Timestamp U26/2020 1:01:15 PM U26/2020 1:01:15 PM U26/2020 1:01:05 PM U26/2020 1:01:02 PM Communications Sent ti Date U2726/2020 1:37:58 PM                                                                                                    | The differ project OPPD-00274                                                                                                    | Read/Write      Filename     Test1.docx     Test1.docx     Test1.docx     Test1.docx     Test1.docx               | View<br>View<br>View               | _gr Status | Srant<br>Ø |
| lo project grants have been gra<br>irantee Email Address:<br>Attachments<br>Upload Timestamp<br>2/26/2020 1:01:19 PM<br>2/26/2020 1:01:19 PM<br>2/26/2020 1:01:05 PM<br>2/26/2020 1:01:02 PM<br>Communications Sent ti<br>Date                                                                                                    | Inted for project OPPD-00274                                                                                                    |                                                                                                    | View<br>View<br>View               |            | A          |
| <ul> <li>project grants have been grans</li> <li>rantee Email Address:</li> <li>Attachments</li> <li>Jalicad Timestamp</li> <li>V26/2020 1:01:19 PM</li> <li>V26/2020 1:01:19 PM</li> <li>V26/2020 1:01:05 PM</li> <li>V26/2020 1:01:05 PM</li> <li>V26/2020 1:01:02 PM</li> <li>V26/2020 1:01:02 PM</li> <li>V26/2020 1:01:02 PM</li> <li>V26/2020 1:01:02 PM</li> <li>V26/2020 1:01:02 PM</li> <li>V26/2020 1:01:02 PM</li> <li>V26/2020 1:01:02 PM</li> </ul> | Inted for project OPPD-00274   Description APPL_ATTCH_ENST_JIM_BAT APPL_ATTCH_DISC_DAT APPL_ATTCH_DISC_DAT APPL_ATTCH_SITE    MY Subject CONFIRMATION: Customer-Owned Generation | Read/Write   Filename  Test1.docx  Test1.docx  Test1.docx  Test1.docx  Test1.docx  n Witness Test  n Nitness Test | View<br>View<br>View               | _a⊤ Status | A<br>View  |

- **Current Status** This section displays the current status for the application/project.
- Available Forms All forms available to *Edit/View* will be located in this section.
- **Previous Forms** All previous forms available to *View* will be located in this section.

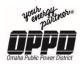

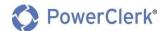

- Access Grants For This Project This section details those with access to view the project.
- Attachments All attachments can be found in this section as well as the Application (4) Attachments page.
- **Communications Sent [Email address]** This section archives all communications that have gone out on the project.

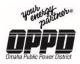

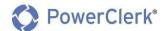

## 7. Status Definitions

# 7.1 Status: Application Review

| Status:                | Application Review                                                                                                    |
|------------------------|----------------------------------------------------------------------------------------------------|
| Status Definition:     | Contractor/Installer has successfully submitted a project. When an application reaches this status, it is given a Project # and OPPD is alerted that a new project is ready for review. |
| Communication<br>Sent? | Yes                                                                                                    |

# 7.2 Status: Application Review – Changes Needed

| Status:                | Application Review – Changes Needed                                                                                                    |
|------------------------|----------------------------------------------------------------------------------------------------|
| Status Definition:     | The Application has been reviewed and requires corrections. A notification including required corrections is sent to the Contractor/Installer. |
| Communication<br>Sent? | Yes                                                                                                    |

## 7.3 Status: Technical Review

| Status:                | Technical Review                                                                                  |
|------------------------|---------------------------------------------------------------------------------------------------|
| Status Definition:     | All required information has been provided and the application is now ready for Technical Review. |
| Communication<br>Sent? | No                                                                                                |

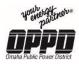

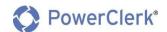

# 7.4 Status: Technical Review – Changes Needed

| Status:            | Technical Review – Changes Needed                                                                                                    |
|--------------------|----------------------------------------------------------------------------------------------------|
| Status Definition: | During the Technical Review, we determined there are issues with the proposed application. The contractor/installer needs to follow the instructions and make requested changes. |
| Communication      | Yes                                                                                                    |
| Sent?              |                                                                                                    |

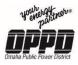

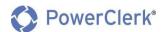

## 7.5 Status: Approved for Construction

| Status:                | Approved for Construction                                                                                                    |
|------------------------|----------------------------------------------------------------------------------------------------|
| Status Definition:     | The Technical Review for the proposed application is complete. The contractor/installer can begin the installation of the Customer-Owned Generation System to be inspected by a local authority. |
|                        | Once construction is complete, the contractor/installer needs to log back in to PowerClerk to acknowledge construction and schedule a Witness Test.                                              |
| Communication<br>Sent? | Yes                                                                                                    |

# 7.6 Status: Application Updates Required

| Status:                | Application Updates Required                                                                                                    |
|------------------------|----------------------------------------------------------------------------------------------------|
| Status Definition:     | Following acknowledgement of construction completion. The application will<br>enter this status if equipment updates need to be made to the application.<br>The application will remain in this status until updates are made and the<br>application is resubmitted. |
| Communication<br>Sent? | Νο                                                                                                    |

# 7.7 Status: Inspection Verification & FA Creation

| Status:                | Inspection Verification & FA Creation                                                                                                    |
|------------------------|----------------------------------------------------------------------------------------------------|
| Status Definition:     | Following confirmation of construction approval and receiving the permit OPPD the application will forwarded to schedule a Witness Test and/or Net Meter. |
| Communication<br>Sent? | Νο                                                                                                    |

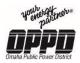

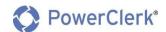

# 7.8 Status: Inspection Issue – Changes Needed

| Status:                | Inspection Issue – Changes Needed                                                                                                    |
|------------------------|----------------------------------------------------------------------------------------------------|
| Status Definition:     | Upon review of construction completion there was no permit received.<br>The application will remain in this status until the permit is received. |
| Communication<br>Sent? | Yes                                                                                                    |

# 7.9 Status: Schedule Field Activity

| Status:                | Schedule Field Activity                                                                                                    |
|------------------------|----------------------------------------------------------------------------------------------------|
| Status Definition:     | OPPD has received the release from the local inspection authority. The Customer-Owned Generation Witness Test and/or Net Meter is ready for scheduling. |
| Communication<br>Sent? | Νο                                                                                                    |

## 7.10 Status: Witness Test

| Status:                | Witness Test                                                                                                    |
|------------------------|----------------------------------------------------------------------------------------------------|
| Status Definition:     | The Witness Test and/or Net Meter has been scheduled. If the inspection passes, the required meter(s) will be set/changed. |
| Communication<br>Sent? | No                                                                                                    |

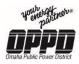

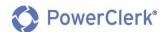

# 7.11 Status: Witness Test Failed – Changes Needed

| Status:                | Witness Test Failed – Changes Needed                                                                                                    |
|------------------------|----------------------------------------------------------------------------------------------------|
| Status Definition:     | A field Service Representative visited the service address of the respective project to perform a Witness Test and/or Net Meter. Unfortunately, issues were found that prevented the representative from setting the meter and the installation has been denied permission to interconnect.<br>The project will not move forward until the requested changes are made. |
| Communication<br>Sent? | Yes                                                                                                    |

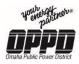

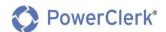

# 7.12 Status: Amendment Check Required

| Status:                | Amendment Check                                                                                                    |
|------------------------|----------------------------------------------------------------------------------------------------|
| Status Definition:     | An amendment document will be sent to the customer to confirm all updates<br>made to the installation during the application process.<br>The DocuSign package must be returned before the project is complete. |
| Communication<br>Sent? | Yes                                                                                                    |

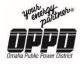

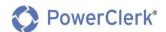

## 8. Project Complete

# 8.1 Status: Inspection Verification & FA Creation

| Status:             | Project Complete                                                                        |
|---------------------|-----------------------------------------------------------------------------------------|
| Status Definition:  | The project has passed the Company Inspection and is granted Approval to Energize.      |
| Status Demition.    | At this time a survey will be sent to the contractor/installer as well as the customer. |
| Communication Sent? | Yes                                                                                     |